## Download free Adobe Photoshop 2022 (Version 23.4.1) Hacked With Licence Key 2023

Installing and cracking Adobe Photoshop is relatively easy. First, you need to download and install the Adobe Photoshop software on your computer. Then, you'll need to open the file and follow the instructions on how to install the software. To crack the software, you cannot use the official version of the software. You'll need to get a cracked version from a reputable source. After you crack the software, you'll need to use a patching program to patch the software. Then, you'll need to enter the serial number provided by the program to apply the patch.

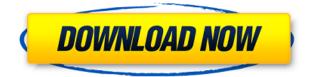

As for performance, I think that this is a critical area for an upgrade. Although Photoshop express ejects most heavy-duty tasks, you are not bound to Photoshop's native file format and can import files made in Lightroom, Gimp, any third-party RAW converter, and even Cinema. And as always, you can export not only to a digital format, but also to photos in printable form. So yes, the core gets faster year after year, and it is obvious that Adobe is trying to compete with the streamlined versions of Corel and Paint.net, both still among the most popular graphic-design programs on the Web today. With that in mind, Adobe is now ready to pursue mainstream tools that are a little harder to use. And it is more than ready to grab the niche titles and expand their user base. Adobe is looking to all creative pros, from Photographers to Graphic Designers, Filmographers to Web Developers, and everything in between. The Photoshop-powered Creative Cloud continues to grow and so does the ease with which Photoshop is used. As I said at the beginning, I would have been perfectly happy to end this review at this point. The quick access top tab, however, brings us to a point: This is where Photoshop officially merges all of the different features, options, and functions into one version, properly known as Lightroom. Adobe's namesake product used to be so simple, and most of its core functions were relatively solid. Lightroom has become more complicated, and this is where most of Photoshop's deficiencies begin to show. The decline of Photoshop started long ago, but now it has become a liability. You cannot blame Adobe for the commercial slowdown, though. There is money to be made with these sorts of things, and I am certain that there is money to be made with the ability to make all aspects of a picture and sequence a shot within Photoshop. I wish to see an updated Photoshop version that focuses on the majority of professionals and casual users, not a split between the two. Unless Adobe can vastly improve performance with every new release, I do not see this happening. This is a simple report of what I make with Photoshop, and so the reality is not all that far away. I will be glad to find a true, unified, super-downloaded product and an updated version that gets the details right, rather than a fake experience that is simply a bit slower, and has sloppy features. Denying the existence of that split is not helping.

## Download free Adobe Photoshop 2022 (Version 23.4.1)CRACK For Mac and Windows [32|64bit] 2023

Blending Options: There are multiple blending options, including soft light, pin light, hard light, and screen. These will work on anything on the layer, so you can throw a bunch of different styles on a layer and apply the blending options to all of them. Tonal Blending: Tonal blending allows you to change the tonal qualities of the layer and affect not just the solidity of the line, but also its softness. It blends the hue, vibrancy and all the other tonal qualities of the layer and target with the blend. The available blending textures include subtle, linear, offset, and spring, edge, and jagged. It also has a two-color balance slider at the bottom of the blending window. You can even change the lighting direction to create unusual results. Blending Options can be found by going to Image>Apparel>Tonal Blending or by going to Overlay>Blending Options which will take you to the same window. Now, to see how to use it, I've taken the flavor of blending into the text as shown below. The default settings are fine. They would create a fairly subtle outcome with this image. If you need a more noticeable text, you could increase the saturation, change from Dark to Light, tweak the outline, add a drop shadow, and change the angle of the text. You could also change the Color, Levels and Curves, and maybe even bring in some other tools from the Toolbox. There are a lot of options when it comes to editing text and texture in Photoshop, so I suggest going through some tutorials to increase your ability to use them. There's a lot of information online asking how to get started. This is just one example. Certainly not the only way. e3d0a04c9c

## Adobe Photoshop 2022 (Version 23.4.1) With Keygen Licence Key {{ lifetime releaSe }} 2022

If you're new to image editing, you'll probably want to start with Photoshop Elements - it has everything you need to get started. Like all of Adobe's online services, it's affordable and reliable. Adobe Photoshop is a premium service and it has features that Elements doesn't, so if you want to do more advanced photo editing and retouching, it's the logical place to start. Obviously, the more advanced features, the higher the price. Photoshop Lightroom is also downloadable for under \$100, but it's designed to simplify photography management with its RAW conversion and import/export capabilities. Lightroom is the perfect starter editing tool for those who want to use Photoshop, because it's affordable, reliable and fast, and it's also available on all Windows and macOS. Adobe Photoshop is always evolving and upgrading, and there is no such thing as a perfect and safe product. If something happens to your work, all you have to do is send it to Adobe and they will repair it and make it better. The same method to recover your corrupted documents is available at Photoshop. Use the image recovery software and get your lost file and damaged photos back within few moments. The following Photoshop tips are the best ways to improve your photography, so that you can create high-quality images for your professional or personal use. With this Photoshop tips that will be part of your photographic craft: Adobe Create is the perfect app to create stunning designs and develop your creative passion. If you're new to Adobe create, you will learn how to use different types of tools to make unique photo paper designs, business cards, and more.

photoshop zigzag brushes free download photoshop online free no download photoshop online download photoshop online free download photoshop old version free download photoshop oil paint filter download photoshop overlays bundle free download photoshop old version download photoshop online free without download photoshop overlays free download

Adobe Photoshop is an editing tool which uses bitmap images instead of pixels to represent graphics. During the process, the bitmap may have errors introduced by this conversion. The edits that occurred during this process are irreversible; any mistake made during the conversion can't be undone. But what makes Photoshop the best editing tool is that the image does not have size limitation since it is made up of pixels and the process is unlimited. Adobe Photoshop is a powerful software tool, used by both professional and amateur users. It was born out of the early days of desktop publishing and is used as the primary tool for virtually all print media as well as online publishing. The software has always been used for all kinds of different tasks, including photography, internet publishing, graphic designs, graphics printing, printing on non-standard media such as offset printing, creation of illustrations, illustrations, photo-retouching, re-touching and restoring of old photo, image work without having to learn a new language. Adobe Photoshop is a valuable tool for graphic designers, web designers and photographers. Adobe Photoshop is not just a photo editing tool. It is one of the best tools in the market, which is used by digital enthusiasts of all subject. It is used for various purposes such as websites, print designing, graphics designing. The latest version of Photoshop is Creative Cloud which features Creative Cloud Libraries allowing you to breakdown your images by media type. Novices can now start by creating a new document and add images, share it with other members of your Creative Cloud Libraries and launch into more complicated workflows.

The transition has left a number of smaller, third party features abandoned in support of the new native workflow. The development for these features, as well as alternative cross-platform plugins for those features, is no longer actively supported. There are plans to transition these features to the new Digital Artwork workflow, but this won't happen until Adobe releases or discontinues their respective software. It's a good idea to test new software releases before making any major organizational changes to your workflow. However, smaller third party plugins for Photoshop, such as lots of the common Photo, XMP, PSD-Other, and PSROCK plugins and language packs, remain available for download, so it is possible to work around the issue if you need. New features in Adobe Photoshop are powerful editing features are not available without a subscription, and features described as coming soon include those that actually do not yet exist. Since the effects and text tools were rewritten for the new rendering system, the effect and text selection tools can now be used with native rendering to cut down on workflow, saving your oes as well as Adobe's. If you'd like to check out the features of Photoshop in a more in-depth way, check out Adobe's Simple How-To videos here. These explain a feature or workflow in more detail than we're able to do in separate articles. Scene cache maintenance and the addition of a new scenes window keep on adding more awesome features to your Photoshop! Users can now manage cache libraries (which make changes to the cache faster) and look to the future where cache libraries can be managed from the Serif Web Album.

https://soundcloud.com/faiscoracbig1974/easysign-crackrar https://soundcloud.com/woledeiraan1/adobe-indesign-cc-2020-with-crack-free-download-latest https://soundcloud.com/dibossdurrir/asus-installation-wizard-windows-10-19 https://soundcloud.com/urumgomi1977/free-download-hera-pheri-in-hindi-dubbed-torrent https://soundcloud.com/woledeiraan1/adobe-indesign-cc-2020-with-crack-free-download-latest https://soundcloud.com/gravulobpa1970/a-pdf-page-master-364-serial-keyrar https://soundcloud.com/faiscoracbig1974/windows-server-2008-r2-pt-br-alliso-serial-key https://soundcloud.com/dibossdurrir/adobe-pagemaker-75-software-free-download https://soundcloud.com/gravulobpa1970/download-terjemahan-financial-accounting-ifrs-edition-weyg andt-kieso

While some users might prefer the simplicity of one-layer adjustments, once you learn how multiple layers work, Photoshop can do almost anything you can imagine. Combine layers, adjust layers, add transparency to layers—the possibilities are pretty extensive.

- Adobe Photoshop Features
- Adobe Photoshop Features

In addition to the other software components that make up the Creative Cloud, Adobe Photoshop also has its own learning curriculum. Adobe's Photoshop Classroom is a collection of online tutorials, videos, and articles that are designed to not only teach users how to work in Photoshop, but also equip them to continually improve their skills. Possibly the greatest strength of Photoshop is its use of layers. Layers allow a user to isolate specific areas of an image or video frame, be they a face, a name, a location, or even a more abstract concept—just align the subject with a layer, and you can apply whatever adjustments you wish. Layers represent a huge advance over tools like Microsoft Word, which provide no way to break down a document into isolated elements. The layers also allow users to make adjustments without affecting the entire image. These are useful for making adjustments that simply wouldn't allow for by using the previous tools, such as adjusting the color or exposure of a particular layer. One of the great features of Photoshop is its ability to combine multiple images into a new master image. This feature is also present in the free Elements version. Once you have combined multiple images into a new montage, you can save the resulting image as a new file that looks like a single image. This process can be used to make a completely new image of place cards for a wedding reception, or create a slideshow of your vacations.

https://kedaigifts.com/wp-content/uploads/2023/01/Download-Photoshop-2021-Version-222-Activatio n-Code-With-Key-For-Mac-and-Windows-3264bit-.pdf https://grxgloves.com/download-adobe-photoshop-2022-version-23-2-with-license-code-2022/ https://indonesiapropertirental.com/adobe-photoshop-cc-2018-patch-with-serial-key-license-keygen-3 264bit-lifetime-release-2023/ https://travestisvalencia.top/photoshop-2022-version-23-1-1-download-activation-key-latest-update-2 023/ https://ppetn.com/wp-content/uploads/2023/01/trudfor.pdf https://eskidiyse.com/index.php/adobe-photoshop-download-2014-updated/ https://sumsoftime.com/wp-content/uploads/2023/01/Download-Photoshop-For-Android-Phone-HOT.p df https://socks-dicarlo.com/wp-content/uploads/2023/01/kamoph.pdf http://grandiosotoluca.com/?p=4171 http://alluneed.company/?p=28359 http://www.lab20.it/2023/01/01/adobe-photoshop-cc-2014-download-link/ https://xtc-hair.com/how-to-download-photoshop-for-android-exclusive/ https://roofingbizuniversity.com/wp-content/uploads/2023/01/gilawhi.pdf http://wolontariusz.com/advert/photoshop-7-0-free-download-laptop-link/ http://tourntravelplanner.com/adobe-photoshop-2021-keygen-for-lifetime-64-bits-new-2023/ https://bodhirajabs.com/wp-content/uploads/2023/01/venexan.pdf https://www.webcard.irish/wp-content/uploads/2023/01/Photoshop-Express-Download-NEW.pdf https://www.sozpaed.work/wp-content/uploads/2023/01/rexpap.pdf https://michoacan.network/wp-content/uploads/2023/01/jamegian.pdf https://futcoinsshop.ru/wp-content/uploads/2023/01/Photoshop-Background-Download-FULL.pdf https://www.dpfremovalnottingham.com/2023/01/01/download-free-photoshop-cs3-activation-code-ke ygen-full-version-x64-update-2022/ https://www.renegade-france.fr/wp-content/uploads/2023/01/laurers.pdf https://www.castingventuno.it/wp-content/uploads/2023/01/dekwil.pdf https://darbystrong.com/photoshop-hack-download-better/ http://www.italiankart.it/advert/adobe-photoshop-2021-version-22-1-1-download-free-product-key-cra cked-for-mac-and-windows-2022/ https://kmtu82.org/wp-content/uploads/2023/01/Photoshop Noise Reduction Plugin Free Download NEW.pdf https://www.zhijapan.com/wp-content/uploads/2023/01/Adobe-Photoshop-Cs6-2021-Free-Download-F or-Windows-10-HOT.pdf https://practicalislam.online/wp-content/uploads/2023/01/ausjasi.pdf https://plancosmico.com/wp-content/uploads/2023/01/Adobe Photoshop Download For Chromebook **BETTER.pdf** https://thefrontoffice.ca/download-photoshop-for-windows-7-64-bit-free-2021/ https://lovebeauty.fr/wp-content/uploads/2023/01/Keith-Haring-Brushes-Photoshop-Download-Free.p df https://perlevka.ru/advert/adobe-photoshop-2021-version-22-3-1-with-license-code-64-bits-hot-2022/ https://theworklancer.com/wp-content/uploads/2023/01/talsibl.pdf http://plantsacademy.com/adobe-photoshop-cs6-full-version-free-download-for-windows-10- top / https://kmtu82.org/adobe-photoshop-cc-2014-torrent-activation-code-2023/ https://insuranceplansforu.com/download-photoshop-cs5-with-license-key-2023/ https://bodhirajabs.com/gradient-map-skin-photoshop-download-upd/

https://www.photo-mounts.co.uk/advert/adobe-photoshop-2022-version-23-0-1-download-free-torrent-windows-10-11-last-release-2023/

http://3.16.76.74/advert/adobe-photoshop-cs6-free-download-trial-version-for-windows-10-top/ http://cubaricosworld.com/wp-content/uploads/2023/01/otoara.pdf

If you are a designer and you want to create an amazing story with your images, you have to know the Adobe Creative suite, which is an incredibly vast and advanced suite to make the best output that you can watch every day. You can also use many of the most popular image editing tools, including Photoshop's popular Quick Fix tools. The updates also include the Enhanced Merge feature for cleaning up images, and the ability to save them to the new Apple format Extension of macOS. It also features features like RAW speed, Image Sharpening, RAW Converting, and PSP settings. Other tweaks include:

- Updated file format support for XMP, HDR EI, DNG, and NEF
- Vignette removal
- Support for Extended Editor feature in the Preferences side bar
- Integrated object search in the Mac App Store
- The ability to interact with a linked file
- Custom shortcuts in the Action Recorder sidebar
- Additional keyboard shortcuts
- And many more

Other important additions include the new Look and Feel Preferences option to allow users to change the look and feel of the program. It's made a lot easier by using a new interface that closely mimics Adobe's desktop and mobile apps. It's also easier to access changes via the Edit > Preferences menu. One of the most outstanding new additions is the Renders feature, which replaces the 'Render Layers' layer-based rendering engine. The new process is thought to speed up some of the most common tasks related to image editing - such as combining photos and text together. It also automates the process of simulating natural effects like refraction for light viewing. This means that you can now use text or other graphics with greater ease.